## H5O\_ENABLE\_MDC\_FLUSHES

Expand all Collapse all

- Jump to ...
- [Summary](#page-0-0)
- [Description](#page-0-1)
- [Example](#page-1-0)
- Switch language ...
- $\bullet$  C
- $\bullet$  C++
- FORTRAN

JAVA [Summary](#page-0-0) **[Description](#page-0-1)** [Example](#page-1-0) JAVA FORTRAN  $C++$ C

## H5O\_ENABLE\_MDC\_FLUSHES

Enables flushing of dirty metadata entries from a file's metadata cache

<span id="page-0-0"></span>**Procedure:** H5O\_ENABLE\_MDC\_FLUSHES(object\_id)

**Signature:**

herr\_t H5Oenable\_mdc\_flushes( hid\_t object\_id )

**Parameters:**

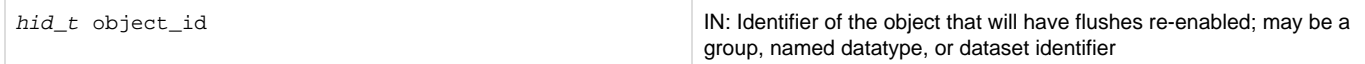

<span id="page-0-1"></span>**Description:**

The H5O\_/H5F\_ ENABLE/DISABLE\_MDC\_FLUSHES and associated H5X\_FLUSH functions can be used to control the flushing of entries from a file's metadata cache.

This function allows an object or cache's dirty metadata entries to be flushed from the cache by the usual cache eviction/flush policy.

Metadata cache entries can be controlled at both the individual HDF5 object level (datasets, groups, committed datatypes) and the entire metadata cache level.

HDF5 objects include datasets, groups, and committed datatypes. Only hid\_t identifiers that represent these objects can be passed to

the function.

Passing in an hid\_t identifier that represents any other HDF5 entity is considered an error.

It is an error to pass an HDF5 file identifier (obtained from H5F\_OPEN or H5F\_CREATE) to this function. Use H5F\_ENABLE\_MDC\_FLUSHES instead.

Using this function on an object that has not had flushes disabled is considered an error. The state of an object can be determined with H5O\_ARE\_FLUSHES\_DISABLED.

Individual objects can be returned to the default flush algorithm with this function after H5F\_DISABLE\_MDC\_FLUSHES has been used to globally prevent flushes.

An object will be returned to the default flush algorithm when it is closed.

All objects will be returned to the default flush algorithm when the file is closed.

An object's entries will not necessarily be flushed as a result of calling this function.

**Returns:**

<span id="page-1-0"></span>Returns a non-negative value if successful; otherwise returns a negative value.

**Example:**

Coming Soon!

**History:**

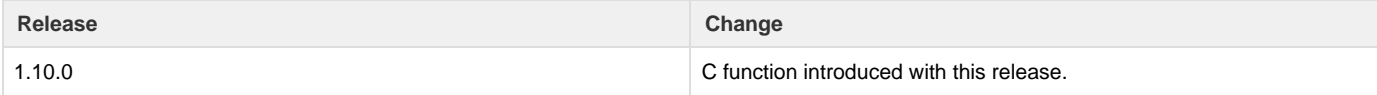

--- Last Modified: April 25, 2019 | 01:19 PM